## **Teaching in Canvas**

*"What basics do I need to know in order to teach effectively in Canvas?"*

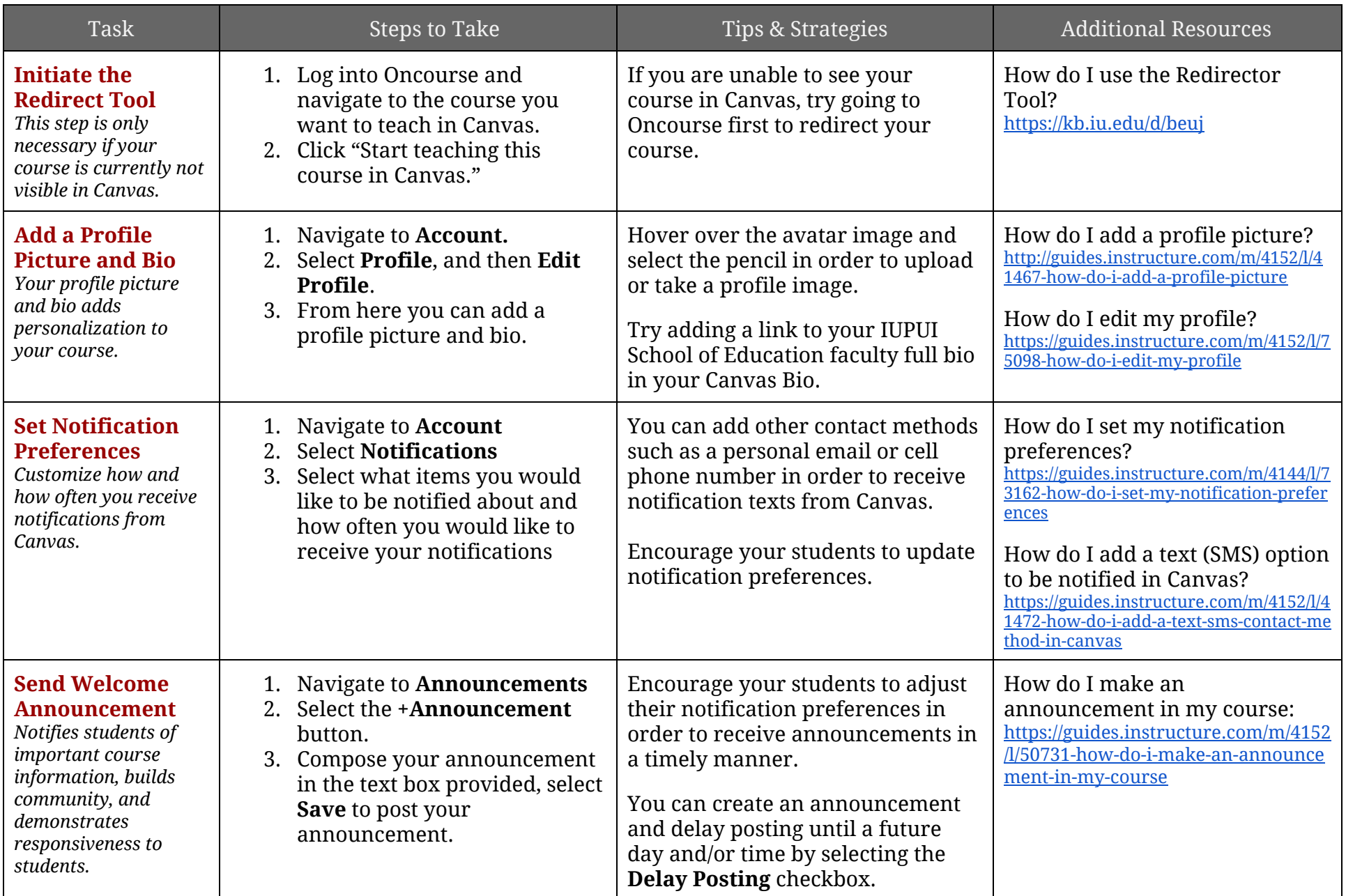

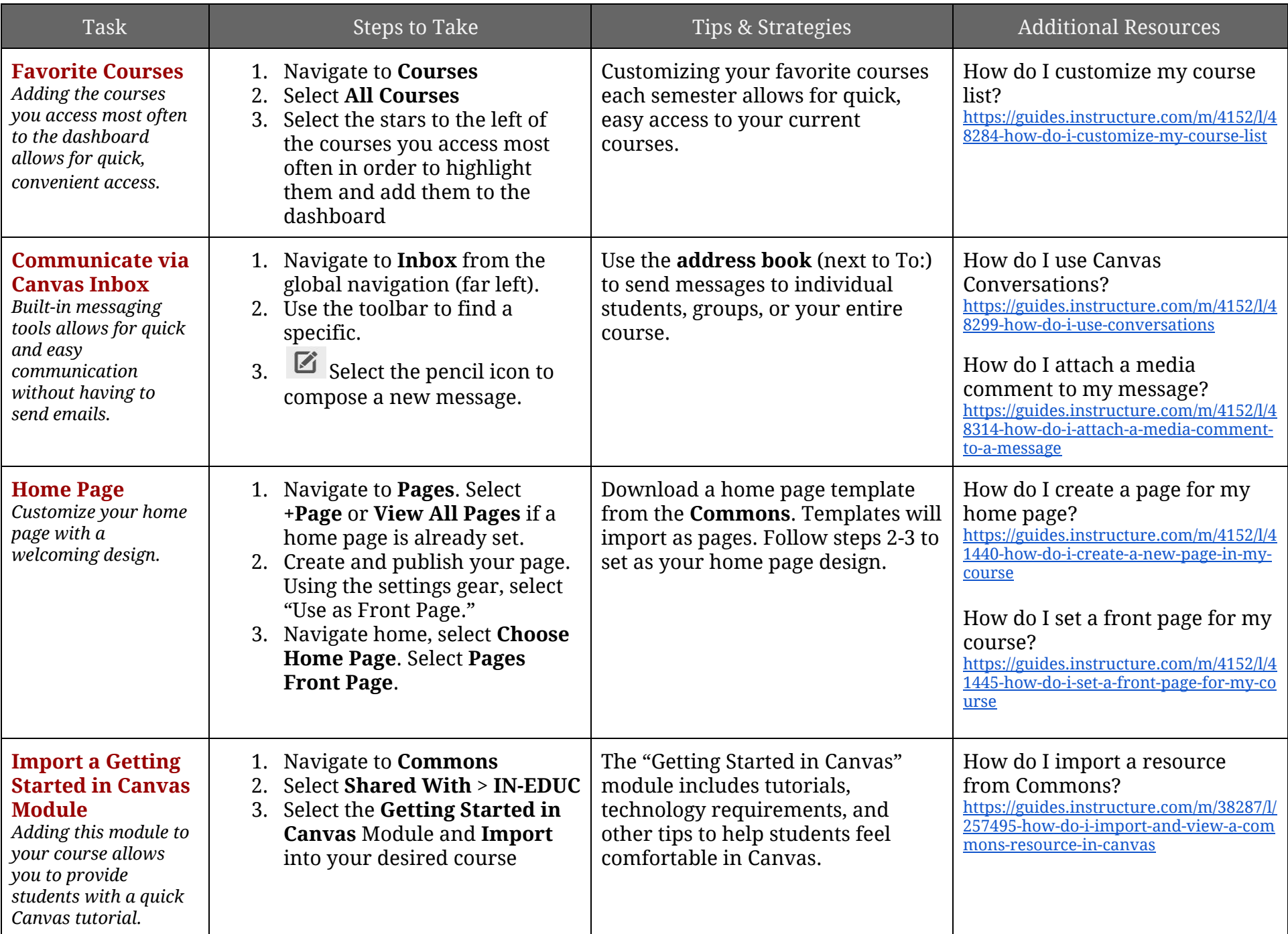